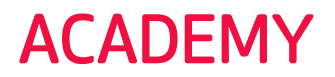

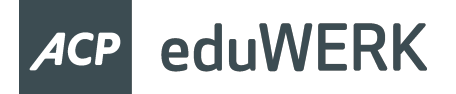

**BASICS** 

 $\pm$ 

 $\pm$ 

# edu-365 Trainings: Themenübersicht

Alle TeilnehmerInnen benötigen ein eigenes Gerät sowie einen Office 365 for Education Account für das Training. Durchführung am Schulstandort oder als Online-Training möglich. Gruppengröße: max. 14 Personen, Dauer: 3 Stunden (180min.) je Training

# edu-365 Basics: Microsoft Teams

- Aufbau und Funktionen von Office 365 mit Fokus auf Microsoft Teams
- Microsoft Teams: Erste Schritte für Lehrkräfte
- (Struktur virtuelles Klassenzimmer, Kommunikation, Dateien, Aufgabentool)
- Dateiablage in Office 365 (OneDrive und Microsoft Teams)
- Erstellen von Quiz mit Microsoft Forms

Aufbautrainings (edu-365 Basics und/oder regelmäßige MS Teams-Nutzung vorausgesetzt)

### Die digitale Heftführung mit OneNote

- Einführung in die Grundfunktionen eines OneNote-Notizbuchs
- Das Kursnotizbuch als zentrale Plattform für die Vor- und Nachbereitung sowie Durchführung von digitalem Unterricht
- Integration der Stifttechnologie in den Unterricht
- Einsatzszenarien für den Unterricht

# Flipped Classroom mit Office 365 umsetzen

- Didaktische Rahmenbedingungen zur Umsetzung von Flipped Classroom
- Lern- und Erklärvideos mit PowerPoint aufzeichnen
- Videos mithilfe von Microsoft Stream & Microsoft Forms interaktiv gestalten
- Video-Quiz über Microsoft Teams als Aufgabe verteilen

### Weitere Trainings auf Anfrage

- Aufbau von Lese- und Schreibkompetenz mit digitalen Medien
- Coding und Computational Thinking mit MINECRAFT

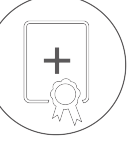

• …